## SCHEMAT SKŁADANIA ROZLICZENIA BILETÓW JEDNORAZOWYCH WYKORZYSTYWANYCH NA PRZEJAZDY SŁUŻBOWE

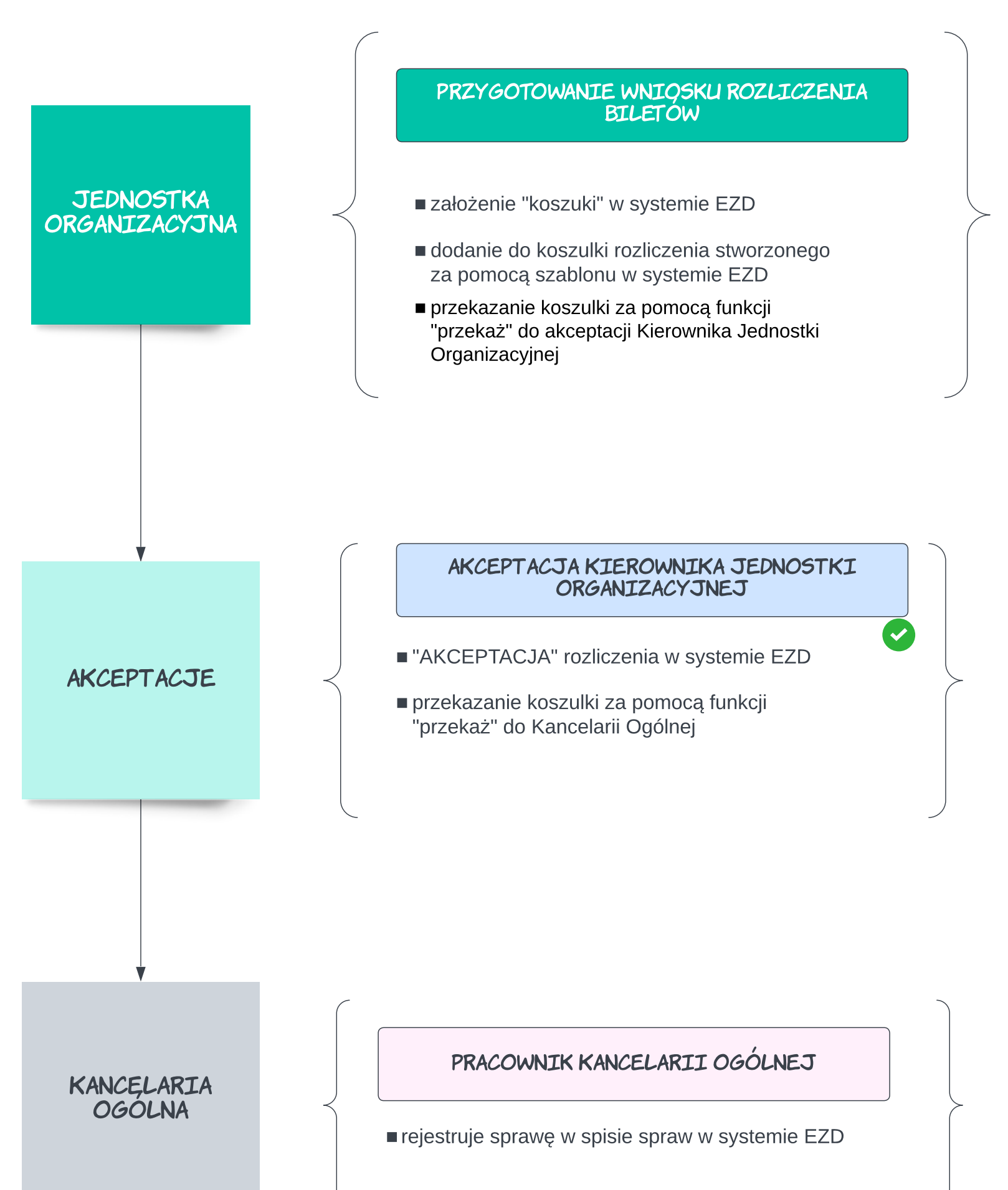

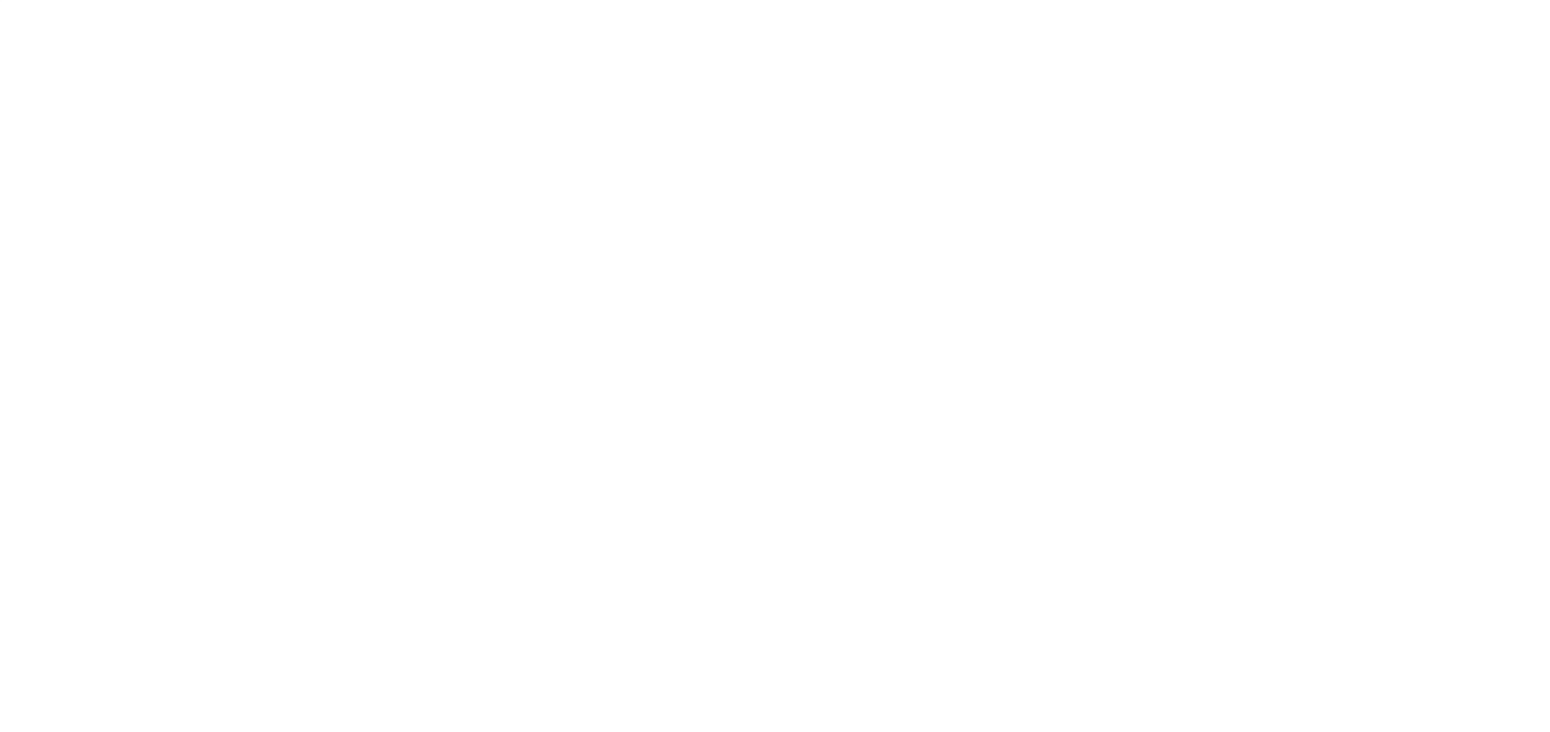